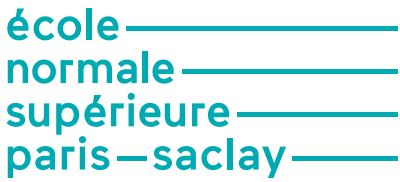

## Explication pas-à-pas de la création du compte ADUM normalien-ne ENS

https://www.adum.fr/candidature/index.pl?site=psENS

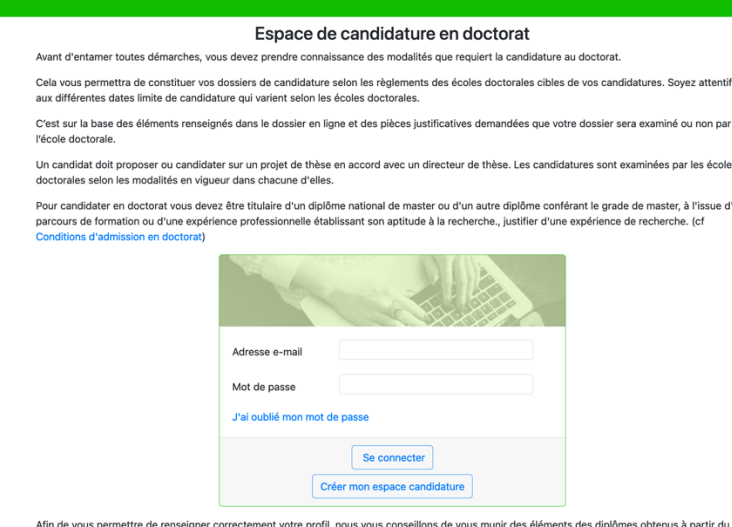

ATTENTION : Cet espace permet de candidater en doctorat. Si votre candidature a été acceptée, nous vous invitons à consulter les modalité<br>d'inscription de votre école doctorale pour obtenir le lien pour vous inscrire...

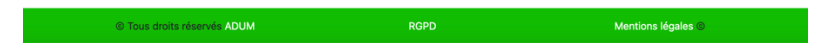

ENS Paris-Saclay

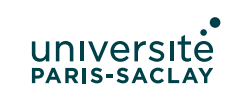

Créer un espace de candidature

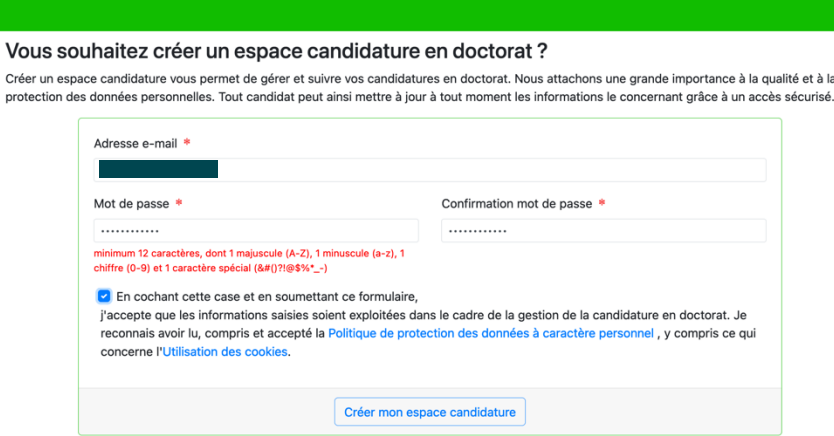

Message prévenant d'un envoi de validation sur votre compte mail

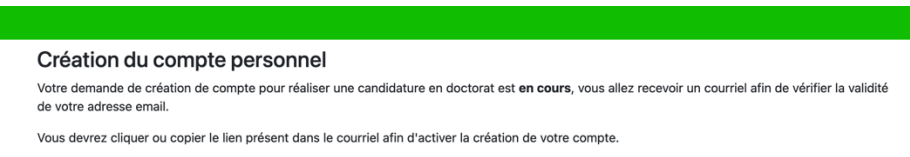

Attention ! Ce lien ne sera valide que 24 heures.

www.ens-paris-saclay.fr

www.ens-paris-saclay.fr

## Mail reçu – activer le compte

Répondre à : phd@adum.fr

Bonjour,

Vous avez demandé la création d'un espace candidature pour le doctorat.

En activant le lien ci-dessous, vous donnez votre consentement pour le traitement de vos données dans le cadre de l'exécution d'une mission de service public de gestion du doctorat.

Les données sont collectées et traitées de manière loyale et licite, dans un principe de transparence lors du Latitude of the distribution of the statement. Les données sont adéquates, perfinentes et non excessives au regard des finalités pour lesquelles elles<br>sont collectées et de leurs traitements ultérieurs.

Pour activer l'ouverture de votre compte cliquer ici :<br>https://www.adum.fr/candidature/newprofil.pl?<br>tk=A1iBFRxEPdgL4sEuzswpTwbcMZBzuYBWvh6HTh3cz2cqgjVnF6vMt0QuWSLM51Xr

Ce lien restera actif 24 heures.

Si vous n'avez pas effectué de demande ou si vous ne souhaitez pas poursuivre votre demande vous pouvez ignorer cet e-mail.

Bien cordialement,

Ceci est un e-mail automatique.

Il se peut que vous receviez ce message à des heures matinales, tardives ou le week-end. Il ne nécessite, en aucune façon, une réponse de votre part en dehors des heures ouvrées.

## Retour à l'espace de candidature

## https://www.adum.fr/candidature/index.pl?site=psENS

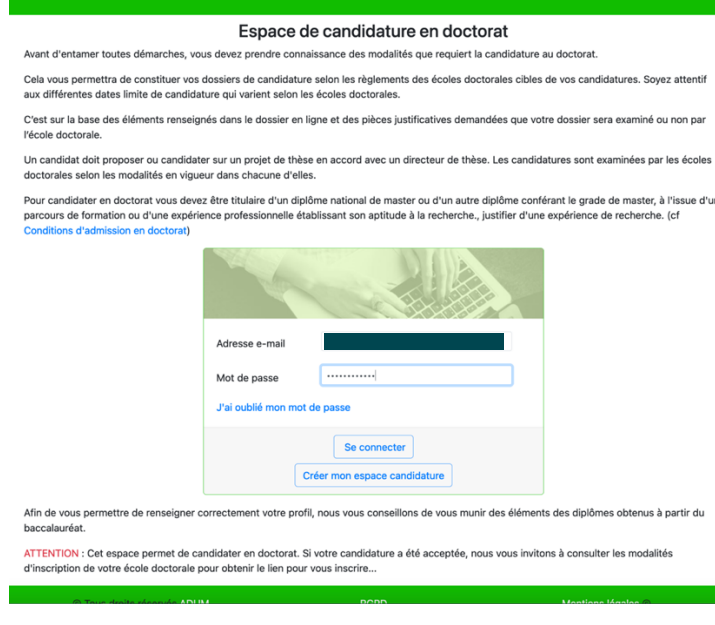

ENS Paris-Saclay

ENS Paris-Saclay

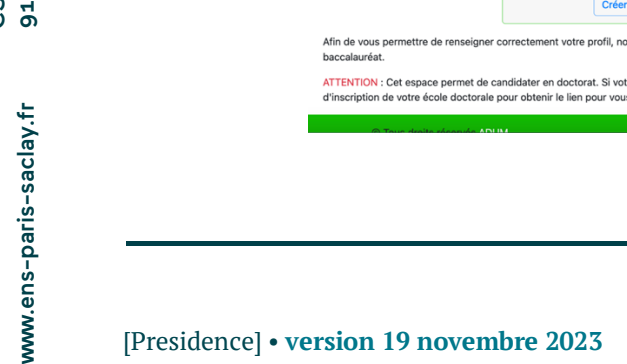

Compléter ensuite les données : état civil, coordonnées, diplômes

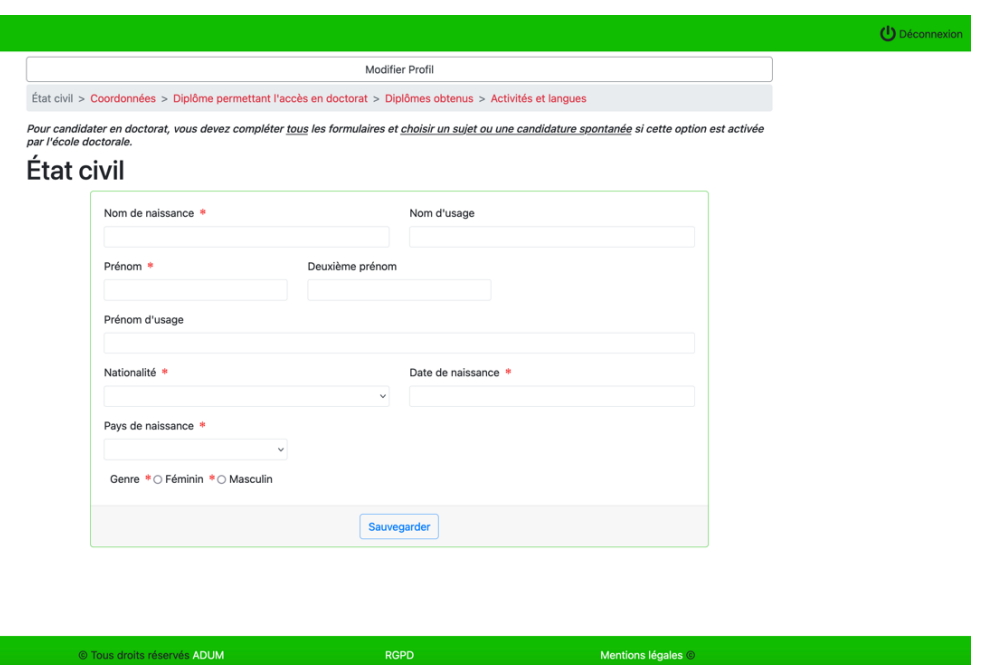

Indiquer en particulier :

1/ Le diplôme de M2 acquis ou en préparation ouvrant droit au doctorat : privilégier **M2R**, ou M2FeSup, ou tout autre M2 - 3A ou 4A

Puis, dans l'ordre :

2/ le baccalauréat,

 $3/L3 - 1A$ ,

I

4/ agrégation (M2FeSup) ou année arpe ou année de spécialité – 3A ou 4A

www.ens-paris-saclay.fr

www.ens-paris-saclay.fr

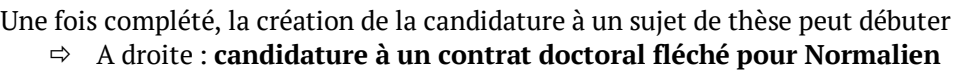

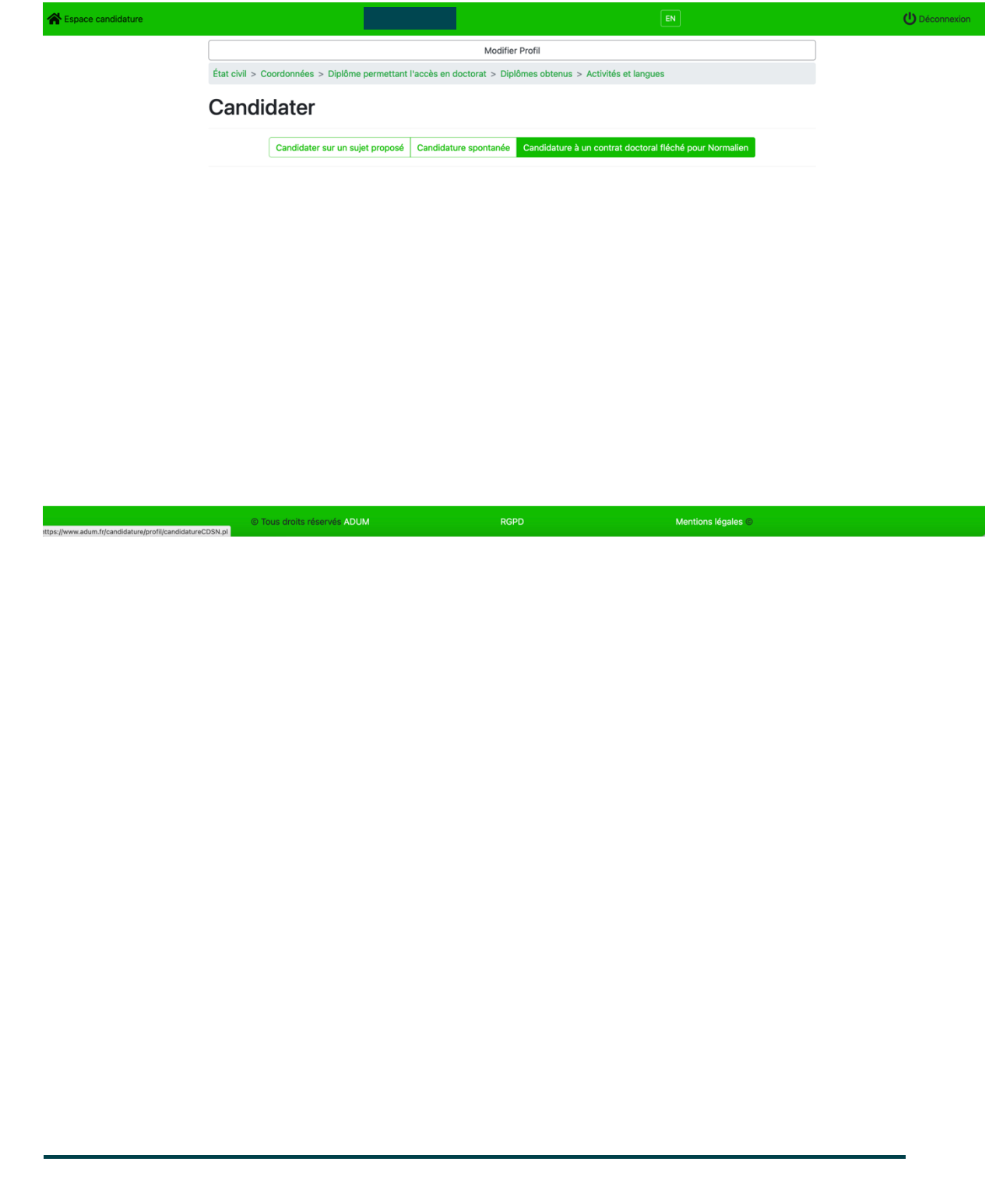

4 avenue des sciences

CS30008

4 avenue des sciences<br>CS30008<br>91192 Gif-sur-Yvette Cedex

91192 Gif-sur-Yvette Cedex

www.ens-paris-saclay.fr